МИНИСТЕРСТВО СЕЛЬСКОГО ХОЗЯЙСТВА РОССИЙСКОЙ ФЕДЕРАЦИИ ФЕДЕРАЛЬНОЕ ГОСУДАРСТВЕННОЕ БЮДЖЕТНОЕ ОБРАЗОВАТЕЛЬНОЕ УЧРЕЖДЕНИЕ ВЫСШЕГО ОБРАЗОВАНИЯ «УДМУРТСКИЙ ГОСУДАРСТВЕННЫЙ АГРАРНЫЙ УНИВЕРСИТЕТ»

**ТВЕРЖДАЮ** Проректор по образовательной деятельности и молодежной политике С. Л. Воробьева Colecter  $2023r$ 

## РАБОЧАЯ ПРОГРАММА УЧЕБНОЙ ПРАКТИКИ ПО МОДУЛЮ

# **«ОРГАНИЗАЦИЯ И ВЕДЕНИЕ УЧЕТА КАССОВЫХ ОПЕРАЦИЙ»**

### **По специальность среднего профессионального образования:**

38.02.01 Экономика и бухгалтерский учет (по отраслям)

**Форма обучения – очная**

Ижевск 2023

### **Оглавление**

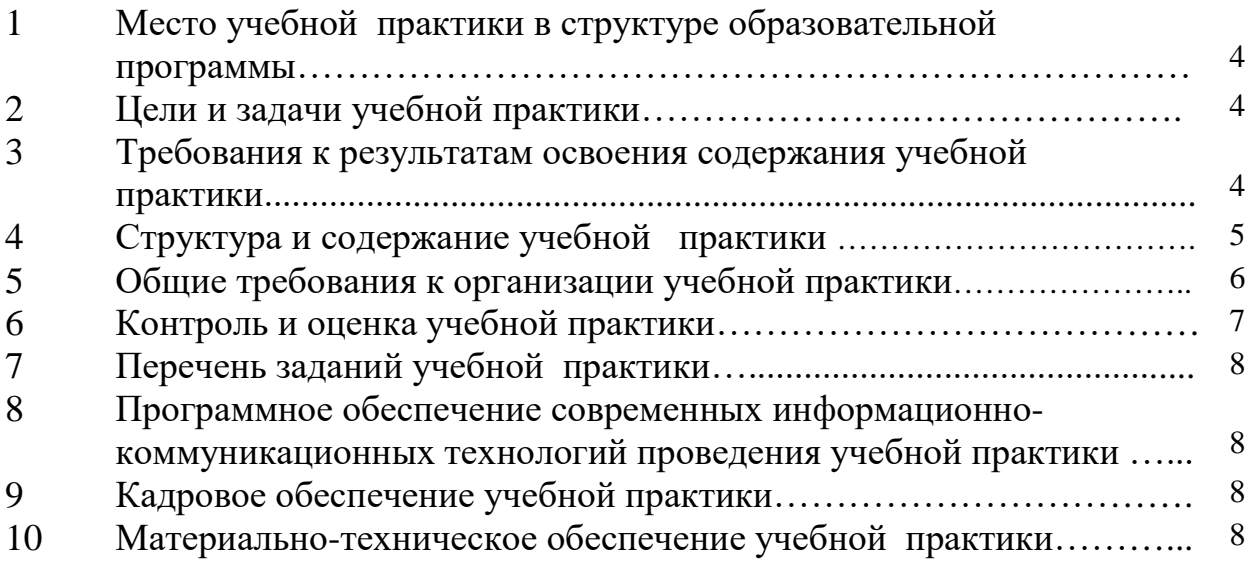

### **1 Место учебной практики в структуре образовательной программы**

Программа учебной практики является частью основной профессиональной образовательной программы в соответствии с ФГОС по специальности СПО 38.02.01 «Экономика и бухгалтерский учет (по отраслям)» в части освоения основного вида профессиональной деятельности ПМ05 «Организация и ведение учета кассовых операций».

### **2 Цели и задачи учебной практики**

Основной целью проведения учебной практики ПМ05 «Организация и ведение учета кассовых операций» является формирование у студентов практических умений и навыков по документированию хозяйственных операций, организации и ведения бухгалтерского учета активов организации.

В соответствии с поставленной целью в процессе прохождения учебной практики перед студентами ставятся следующие задачи:

- формирование знаний, умений и практических навыков по выполнению кассовых операций.

#### **3 Требования к результатам освоения содержания учебной практики**

Процесс прохождения учебной практики направлен на формирование элементов следующих компетенций в соответствии с ФГОС СПО по данной специальности:

#### **профессиональных (ПК):**

ПК 1.1. Обрабатывать первичные бухгалтерские документы;

ПК 1.3. Проводить учет денежных средств, оформлять денежные и кассовые документы;

ПК 2.2. Выполнять поручения руководства в составе комиссии по инвентаризации активов в местах их хранения;

ПК 2.3. Проводить подготовку к инвентаризации и проверку действительного соответствия фактических данных инвентаризации данным учета;

ПК 2.4. Отражать в бухгалтерских проводках зачет и списание недостачи ценностей (регулировать инвентаризационные разницы) по результатам инвентаризации.

В результате прохождения учебной практики обучающийся должен:

 **а) иметь теоретические знания по профессиональному модулю «**Организация и ведение учета кассовых операций»:

- основные положения о кассовых операциях;

- должностные инструкции кассира;

- ответственность кассира по трудовому договору;
- кассовые документы и порядок их оформления;

- схему учета кассовых операций;

- счет 50 «Касса» и субсчетов к данному счету;

- регистры аналитического и синтетического учета кассовых операций;

- направления выдачи наличных денег из кассы;
- источники поступления наличных денег в кассу;

- правила инвентаризации кассовой наличности;

#### **б) получить умения:**

- составления расходных и приходных кассовых ордеров;

- заполнения журнала регистрации приходных и расходных ордеров;

- составления (заполнения) кассовой книги, выведения в ней итогов и остатка на конец каждого дня;

- составления отчетов кассира и их представления в бухгалтерию;

- ведения аналитического и синтетического учета кассовых операций;

- составления корреспонденции счетов со счетом 50 «Касса»;

**в) овладеть навыками** ведения кассовых операций:

- составления кассовых документов (приходных и расходных кассовых ордеров);

- ведения кассовой книги;

- составления и представления в бухгалтерию отчетов кассира;

- ведения бухгалтерского учета кассовых операций в регистрах при КОД;
- составления корреспонденции счетов со счетом 50 «Касса»;
- проведения контроля и инвентаризации кассовой наличности;
- ведения учета в кассе денежных документов;
- составление отчета о движении денежных средств.

## **4 Структура и содержание учебной практики**

## **4.1 Структура практики**

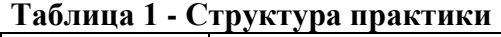

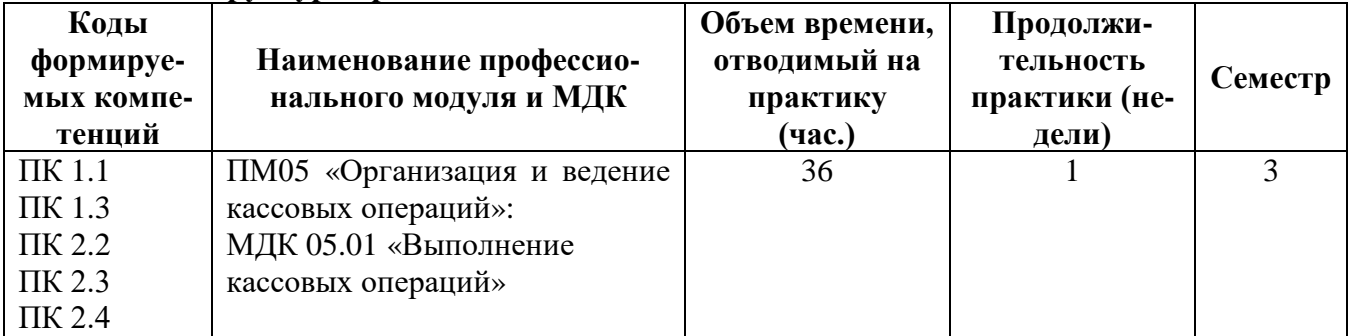

### **4.2 Содержание практики**

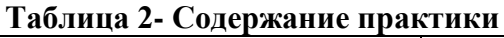

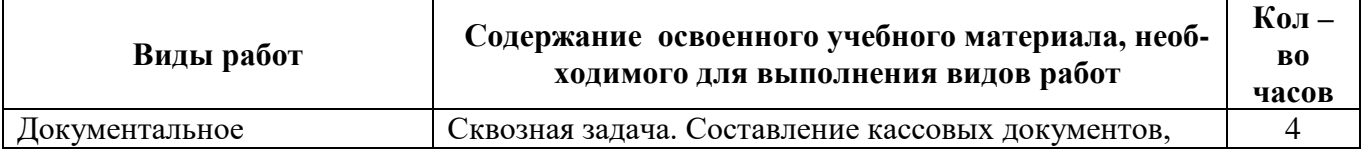

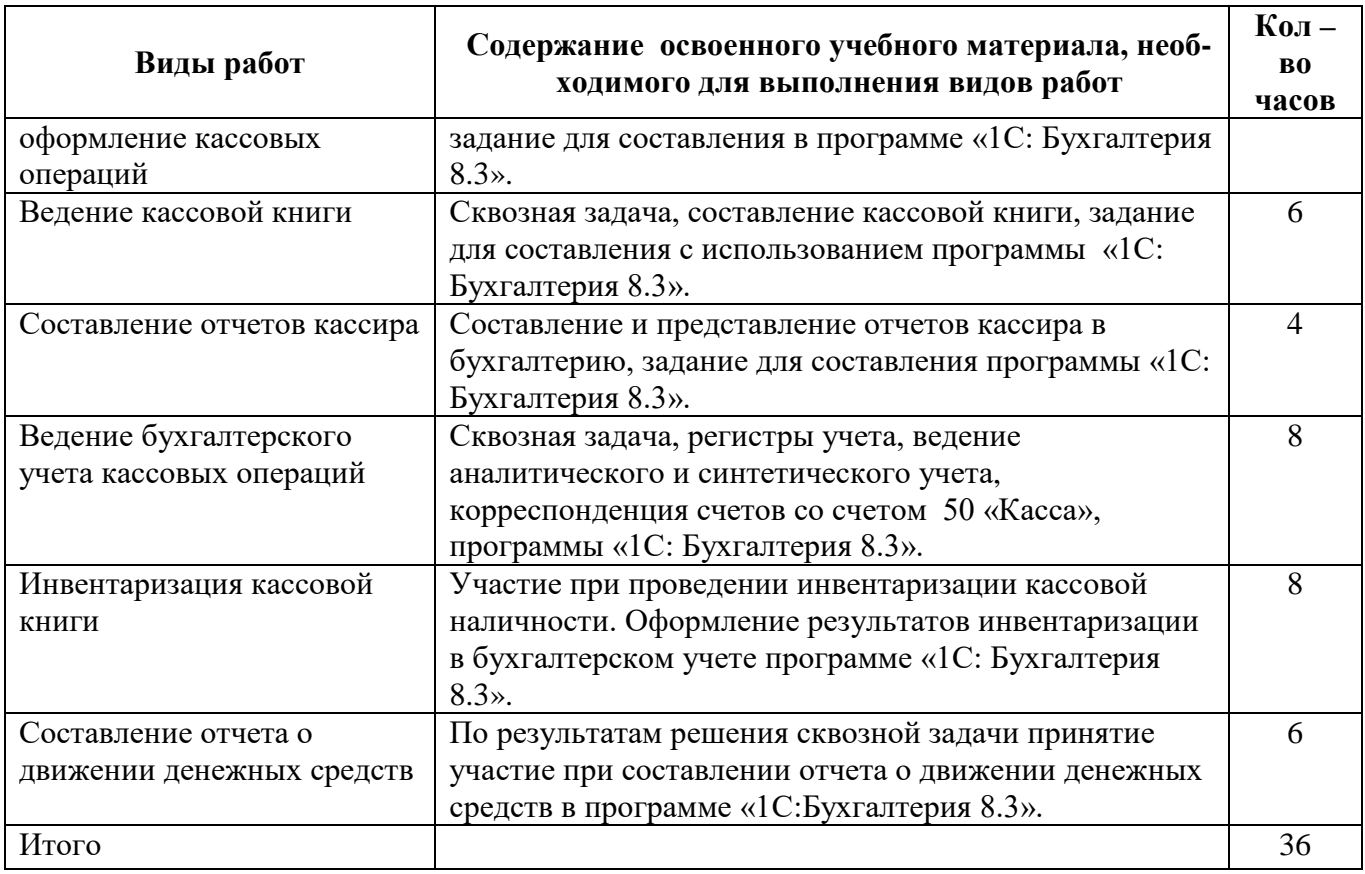

## **5 Общие требования к организации учебной практики**

Базой для прохождения учебной практики является компьютерные классы УдГАУ.

Студент при прохождении практики обязан:

- полностью выполнять задания, предусмотренные программой практики;

- изучить и неукоснительно выполнять правила охраны труда и техники безопасности;

- соблюдать действующие в учебном заведении правила внутреннего распорядка;

- нести ответственность за выполнение работы и за ее результаты;

- представить письменный отчет о прохождении учебной практики и другие необходимые материалы и документацию.

Руководитель практики:

- обеспечивает строгое соответствие практики учебному плану и программе;

- проверяет отчет и организует защиту отчетов о прохождении учебной практики.

По окончании учебной практики студент составляет письменный отчет, который подписывается студентом - практикантом и руководителем практики.

В процессе защиты руководитель оценивает результаты прохождения учебной практики и выставляет оценку.

# **6 Контроль и оценка учебной практики**

Контроль и оценка результатов освоения учебной практики осуществляется руководителем практики в процессе проведения практики и приёма выполненных заданий, а также сдачи обучающимися зачета.<br>В таблице 3 представлены основі

основные показатели оценки результатов практики.

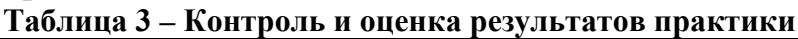

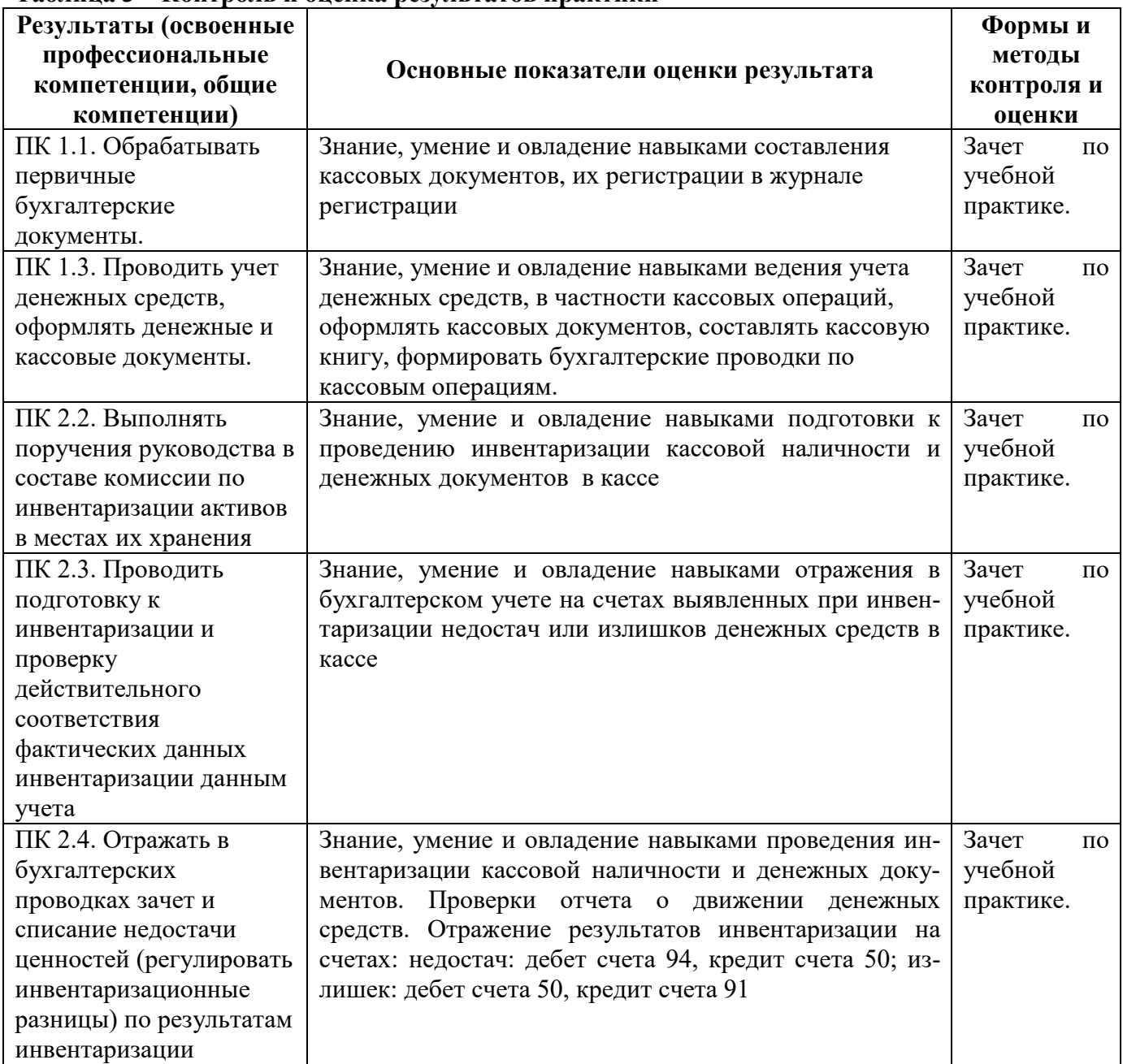

## **7 Перечень заданий учебной практики**

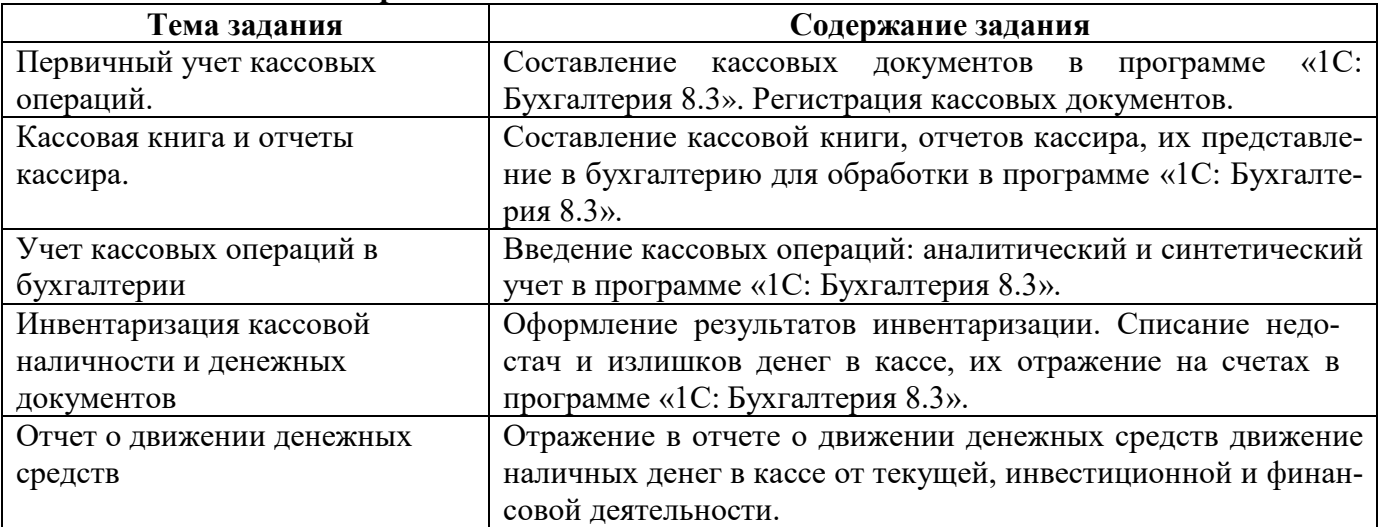

#### **Таблица 4 - Задания по практике**

## **8. Программное обеспечение современных информационно-коммуникационных технологий проведения учебной практики**

Для прохождения учебной практики в рамках ПМ05 «Организация и ведение учета кассовых операций» в университете имеется целый комплекс технических средств, используемых как основной элемент для успешного проведения практики, усвоения практического материала, а также обучения использования технические средства в работе. Компьютерные классы экономического факультета для проведения учебной практики полностью оснащены персональными компьютерами современной конфигурации для работы каждого студента с полным использованием современного программного компьютерного обеспечения:

- Microsoft Office;
- СПС «Консультант Плюс»;
- СПС «Гарант»;
- бухгалтерская программа «1С: Бухгалтерия 8.3».

## **9 Кадровое обеспечение учебной практики**

Учебная практика в рамках ПМ05 «Организация и ведение учета кассовых операций» проводится преподавателем дисциплин профессионального цикла, имеющим высшее образование, соответствующее профилю преподаваемого модуля.

#### **10 Материально-техническое обеспечение учебной практики**

Реализация учебной практики в рамках ПМ05 «Организация и ведение учета кассовых операций» требует специально оборудованной аудитории и компьютерного класса.

Для успешного выполнения всех заданий учебной практики и прохождения контрольных просмотров заданий практики в университете созданы все условия и каждому студенту отведено индивидуальное рабочее место. Для демонстрации практических заданий в аудиториях иметься мультимедийное оборудование, которое включает проектор, ноутбук и экран. В каждом компьютерном классе имеется более 25 компьютеров с полным комплектом и программным обеспечением для автоматизации бухгалтерского учета (компьютерной обработки данных учета).